#### **Semester 5**

## **Quantitative Aptitude (CMP332)**

### **Course Objectives:**

- To enhance the problem solving skills, to improve the basic mathematical skills and to help students who are preparing for any type of competitive examinations.
- Communication Goal: Students will be able to interpret and communicate quantitative information and mathematical and statistical concepts using language appropriate to the context and intended audience.
- Problem Solving Goal: Students will be able to make sense of problems, develop strategies to find solutions, and persevere in solving them.
- Reasoning Goal: Students will be able to reason, model, and draw conclusions or make decisions with mathematical, statistical, and quantitative information.
- Evaluation Goal: Students will be able to critique and evaluate quantitative arguments that utilize mathematical, statistical, and quantitative information.
- Technology Goal: Students will be able to use appropriate technology in a given context.

### **Learning Outcomes:**

On successful completion of the course the students will be able to:

- Understand the basic concepts of QUANTITATIVE ABILITY
- Understand the basic concepts of LOGICAL REASONING Skills
- Acquire satisfactory competency in use of VERBAL REASONING
- Solve campus placements aptitude papers covering Quantitative Ability, Logical Reasoning and Verbal Ability
- Solve real-life problems requiring interpretation and comparison of complex numeric summaries which extend beyond simple measures of centre.
- Distinguish between proportional and non proportional situations and, when appropriate, apply proportional reasoning.
- Students will apply probabilistic reasoning to draw conclusions, to make decisions, and to evaluate outcomes of decisions.
- Students will draw conclusions or make decisions and communicate their rationale based on understanding, analysis, and critique of self-created or reported statistical information and statistical summaries.
- Compete in various competitive exams like CAT, CMAT, GATE, GRE, GATE, UPSC, GPSC etc.

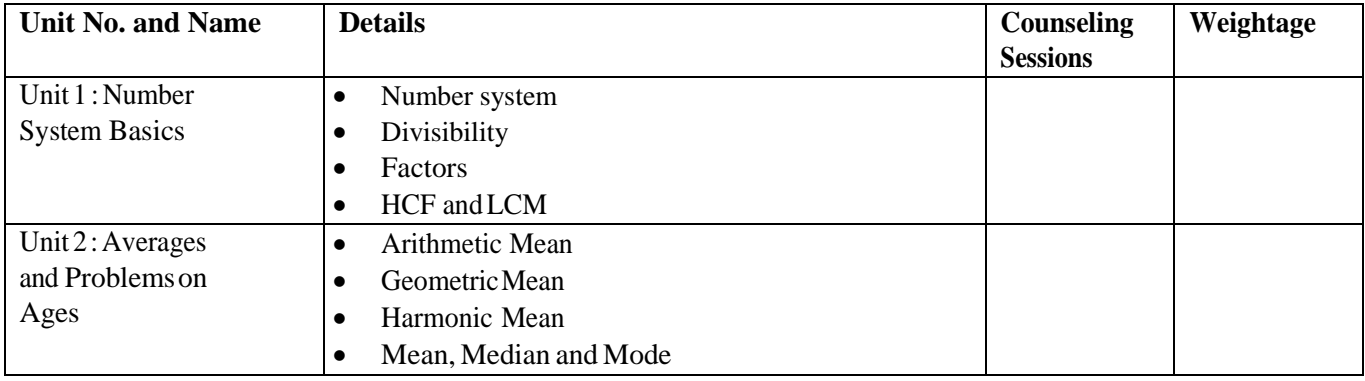

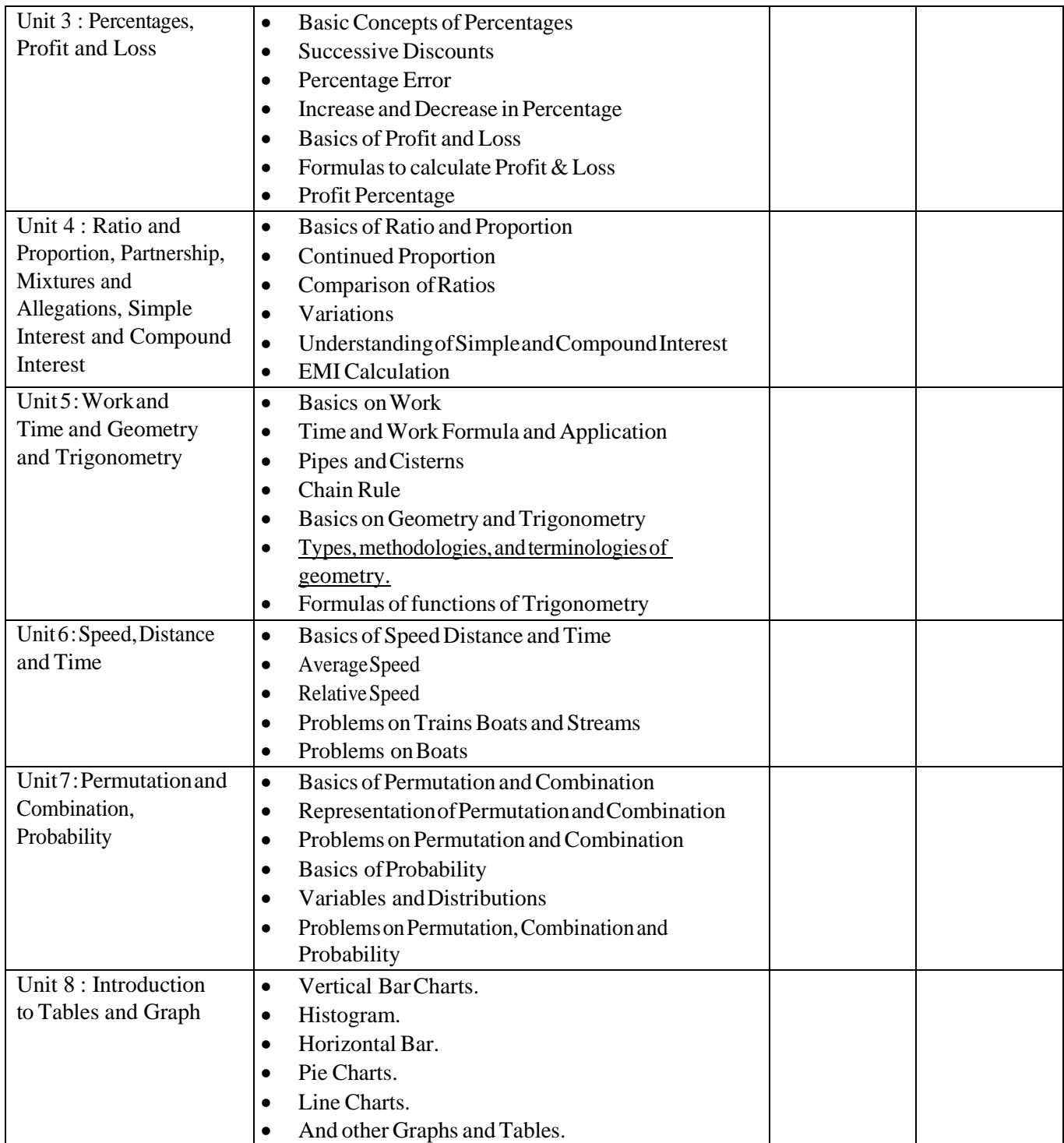

- 1. Quantitative aptitude by R.S Agarwal
- 2. Arihant Publications Fast Track Objective Arithmetic
- 3. R.D. Sharma Mathematics Class 11th and 12th
- 4. Sarvesh K. Verma- Quantitative Aptitude

#### **E Commerce Technologies (CMP513)**

### **Course Objectives**

- To develop an understanding of scope of E-Commerce.
- To develop an understanding of electronic market and market place.
- To develop an understanding of business models.
- Understanding payment systems used in E-commerce.
- To develop an understanding of legal issues, threats of E-Commerce.
- Understanding security challenges and solutions required for E-commerce
- Understanding the WAP model and its role in E-commerce.

## **Course Outcomes:**

Upon completion of this course, students will be able to:

- Demonstrate an understanding of the foundations and importance of E-commerce.
- Understand the business models and its working and how it affects the flow of ecommerce.
- Demonstrate an understanding of retailing in E-commerce by analyzing branding and pricing strategies, using and determining the effectiveness of market research, assessing the effects of disintermediation.
- Analyze the impact of E-commerce on business models and strategy.
- Describe Internet trading relationships including Business to Consumer, Business-to-Business, Intra-organizational. Describe the infrastructure for E-commerce.
- How to Assess and analyze electronic payment systems.
- Recognize and discuss global E-commerce issues

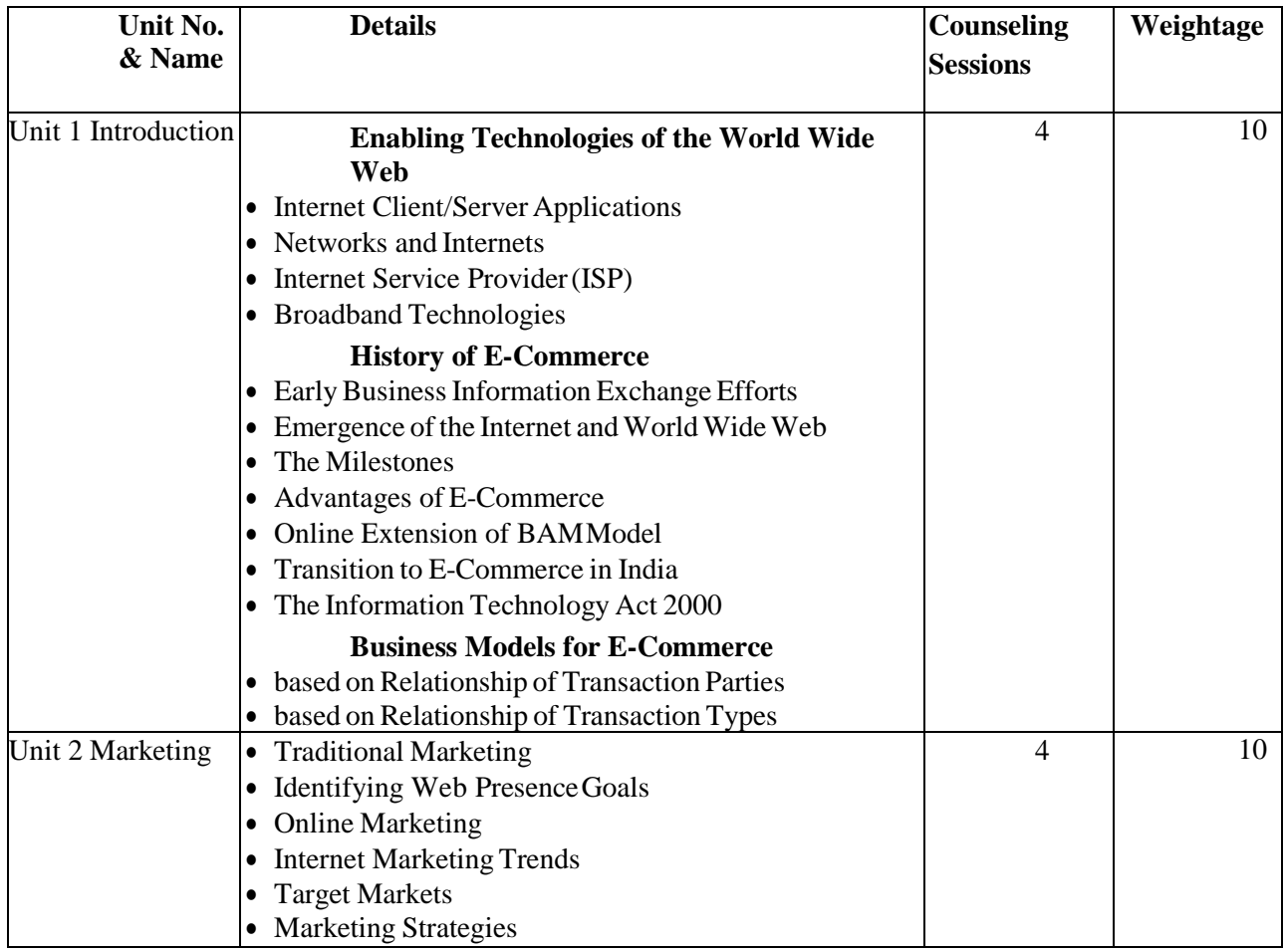

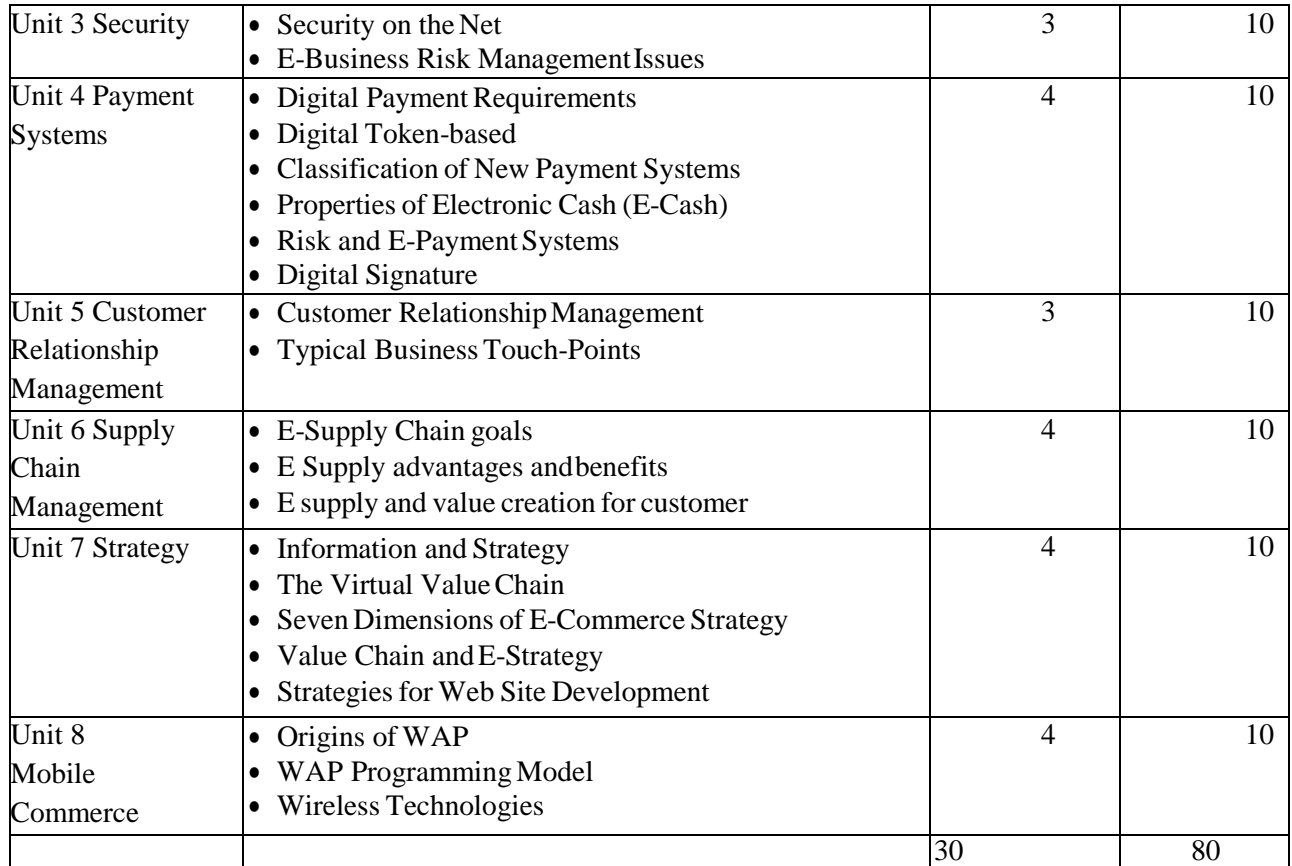

- 1. Internet marketing and E-commerce by Ward Hanson & kirthi Kalyanam
- 2. E-Commerce Concepts, Models, & Strategies by G.S.V Murthy
- 3. E-Commerce Kamlesh K Bajaj and Debjani Nag
- 4. E-COMMERCE, Fifth Edition: AN INDIAN PERSPECTIVE by By P.T. JOSEPH, S.J.

### **Advance JAVA (CMP514)**

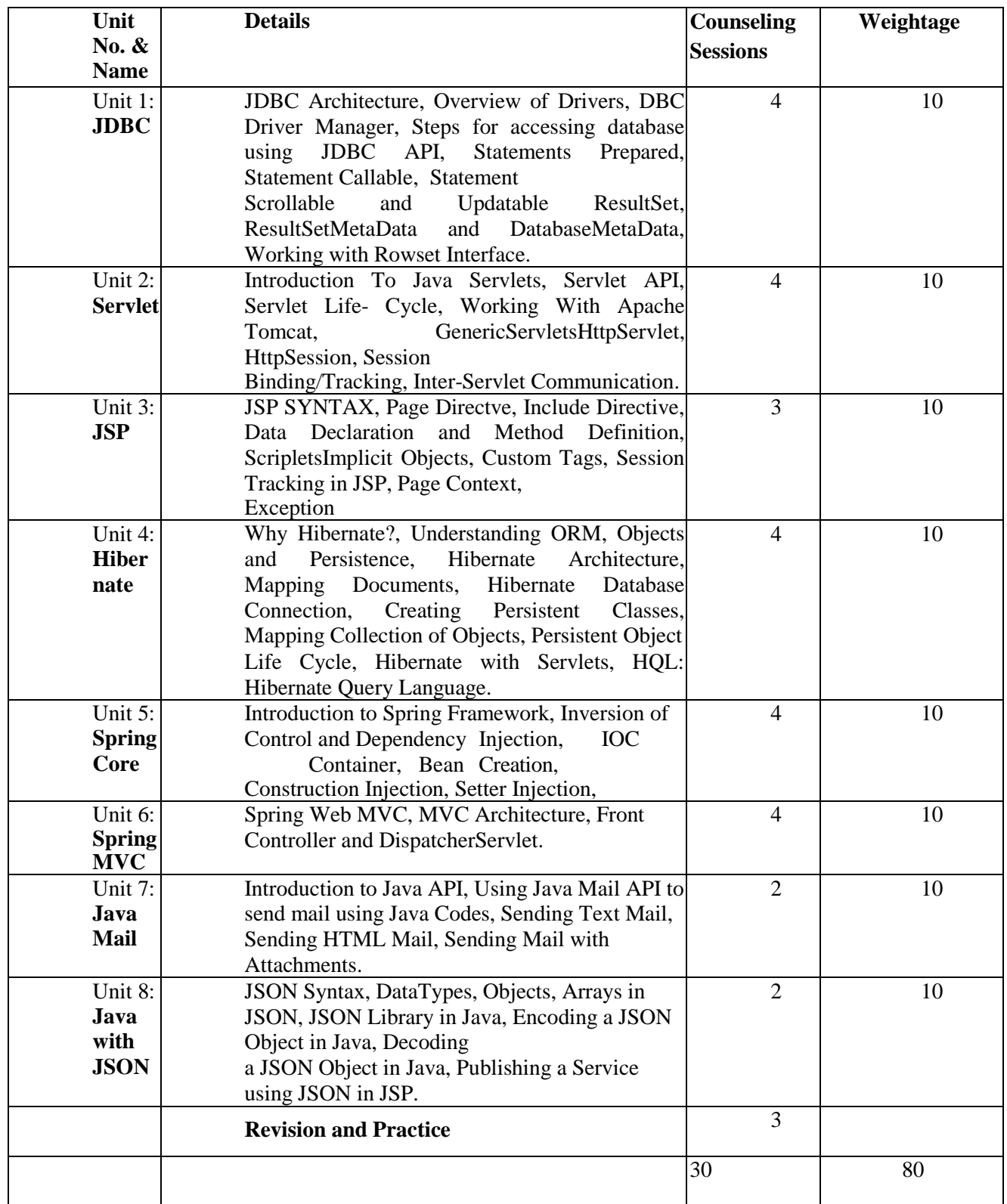

#### **References:**

- 1 .Title: Jdbc, Servlets, and Jsp Black Book, New Edition
- 2. The Complete Reference JAVA Herbert Schildt
- 3. JavaMail API: Sending and Receiving Email with Java by Elliotte Harold, O'Reilly pub.
- 4. Getting Started with Spring Framework by J Sharma, Ashish Sarin
- 5. Just Hibernate by Madhusudhan Konda, O'Reilly pub.

## **Linux Administration (CMP515)**

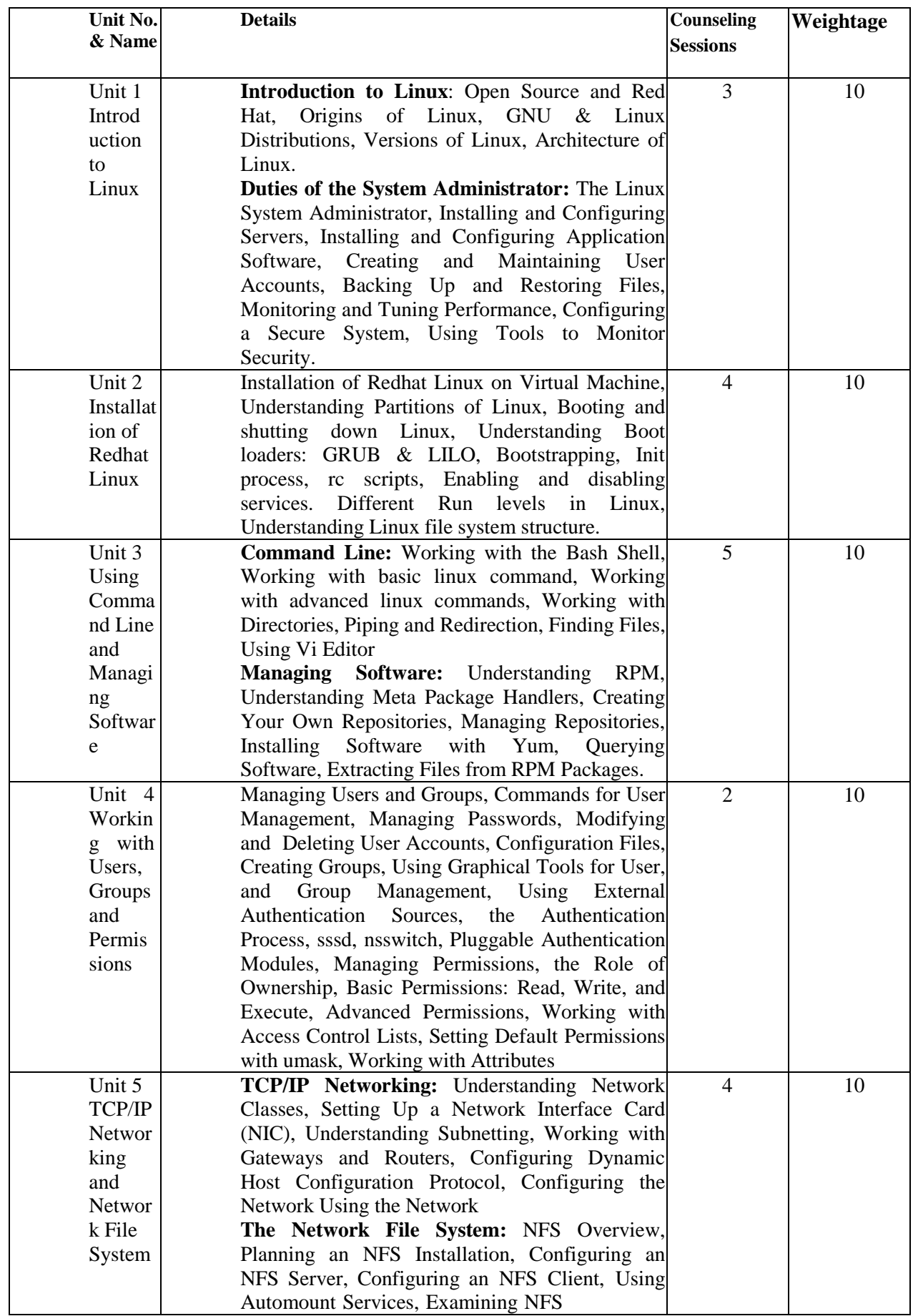

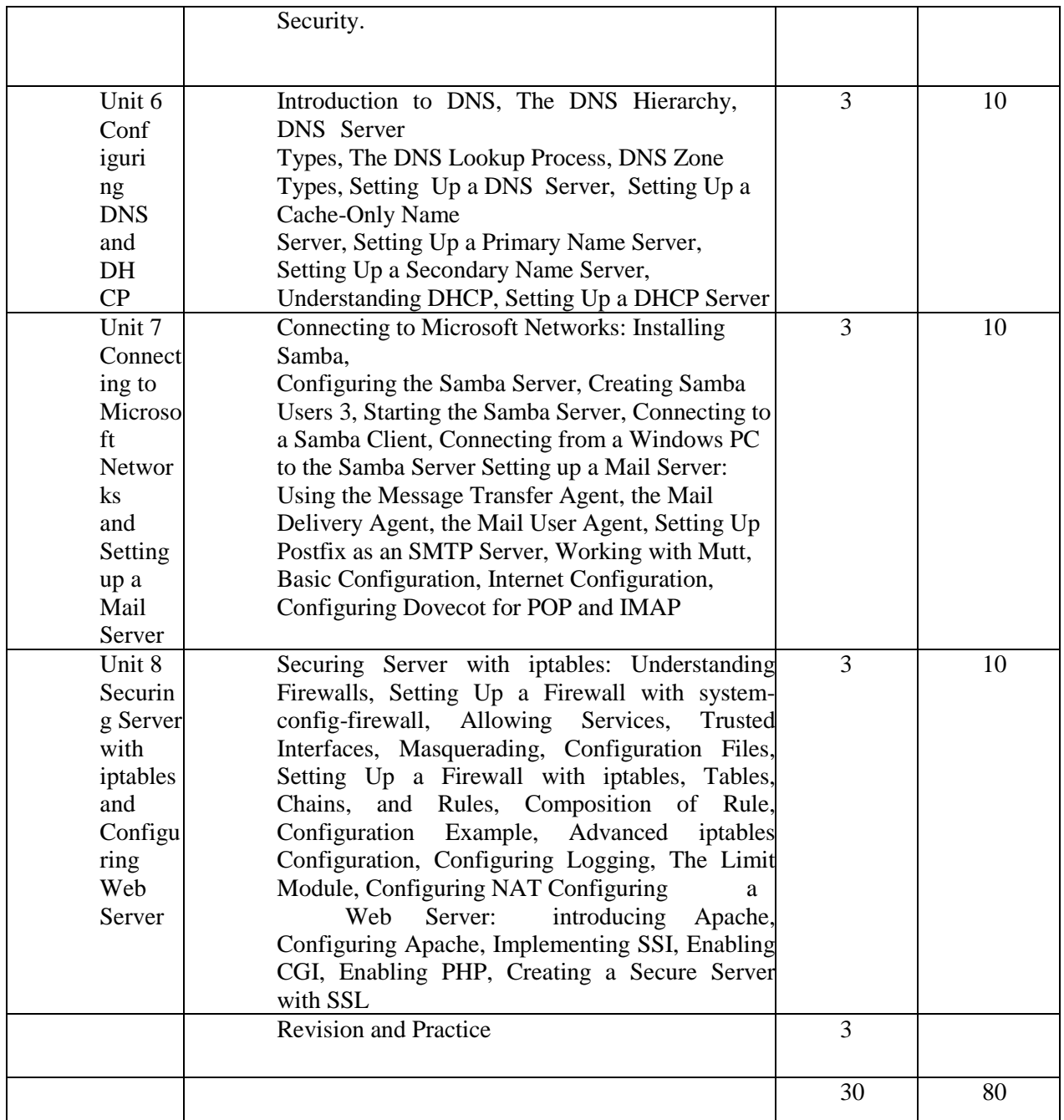

1. Linux kernel by linus kernel

2. Red hat Linux Networking and System Administration, Terry Collings and Kurt Wall, wiley pub.

3. Unix the ultimate guide by sumitabha das.

4. Advanced programming in the Unix environments. W.R. Stevens, O'Reilly Media,

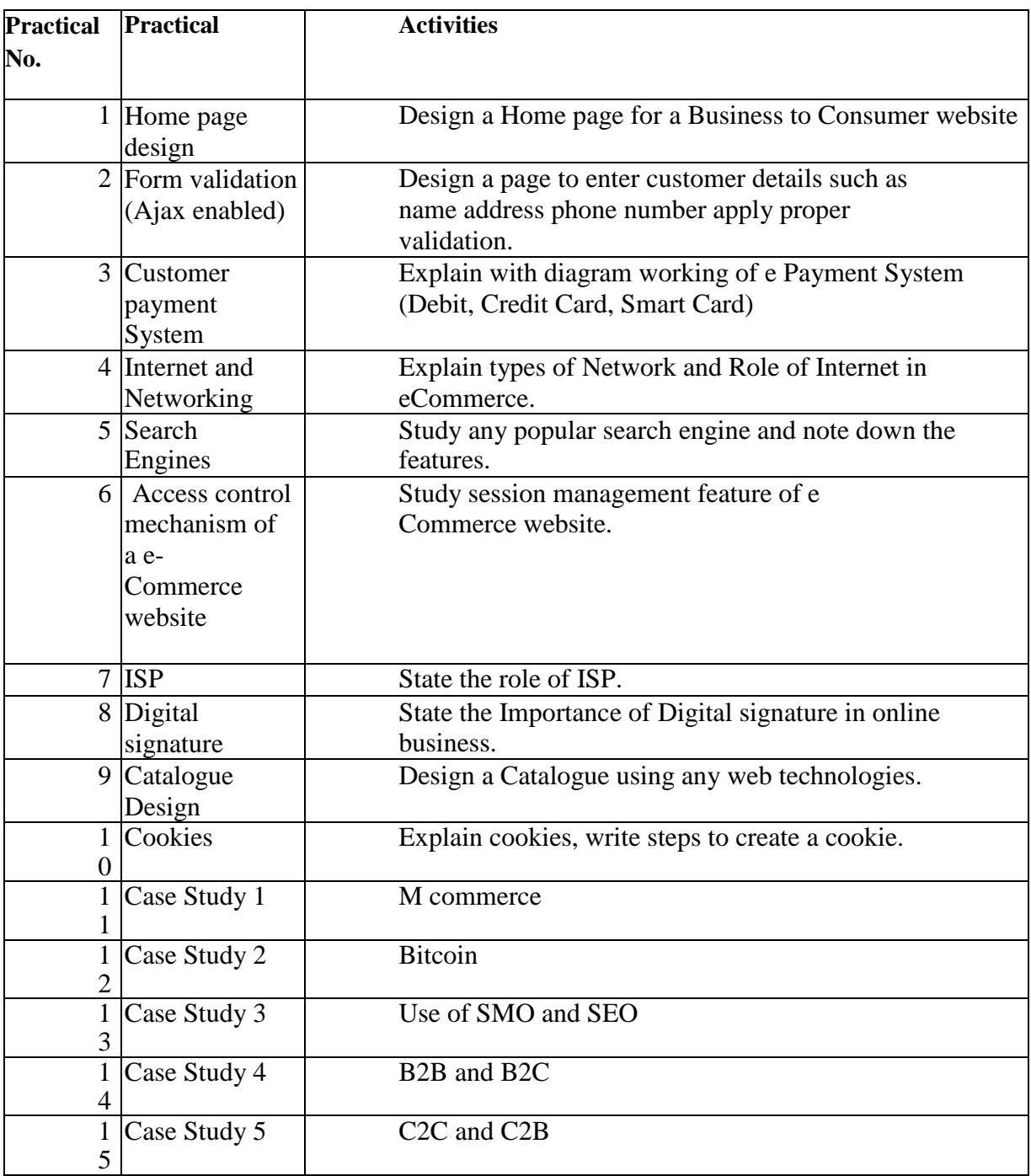

## **Lab: E Commerce Technologies (CMP713)**

## **Lab: Advance JAVA (CMP714)**

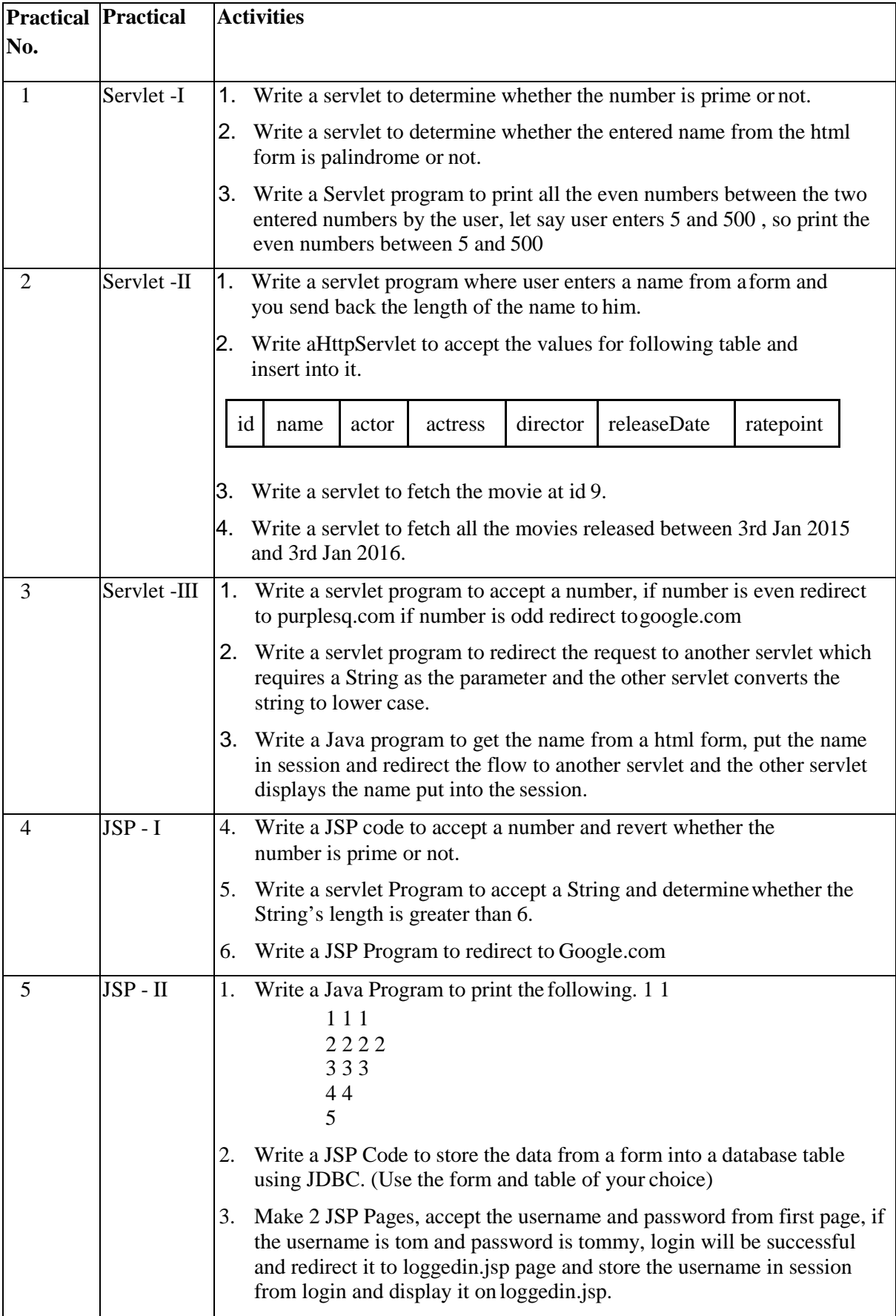

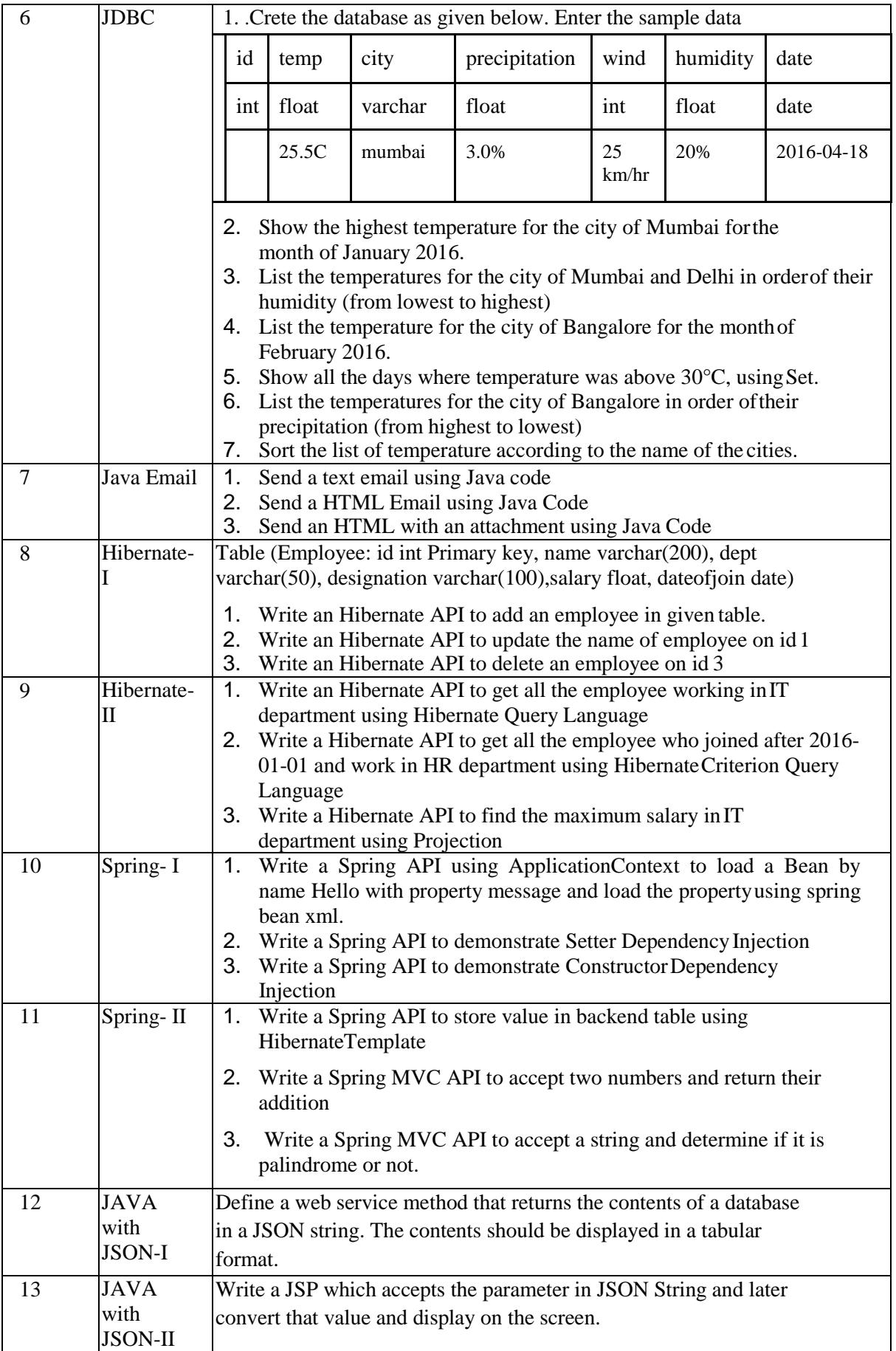

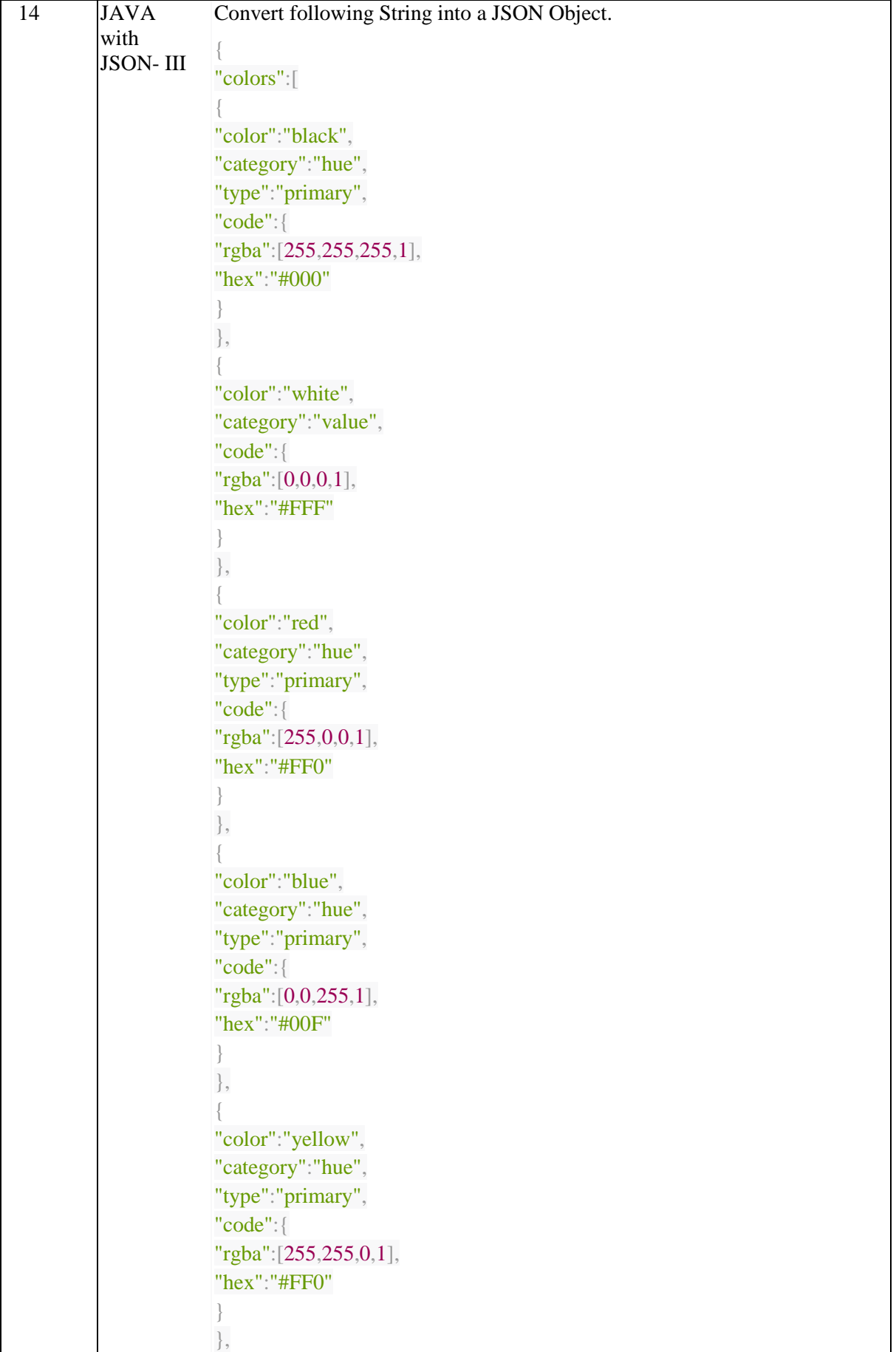

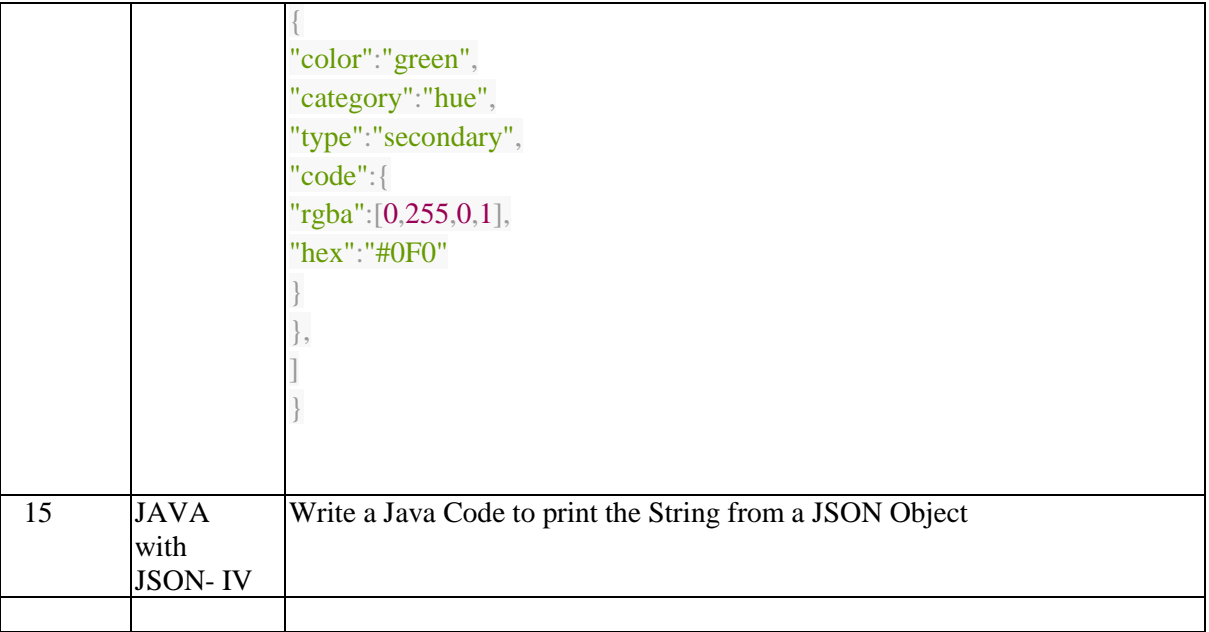

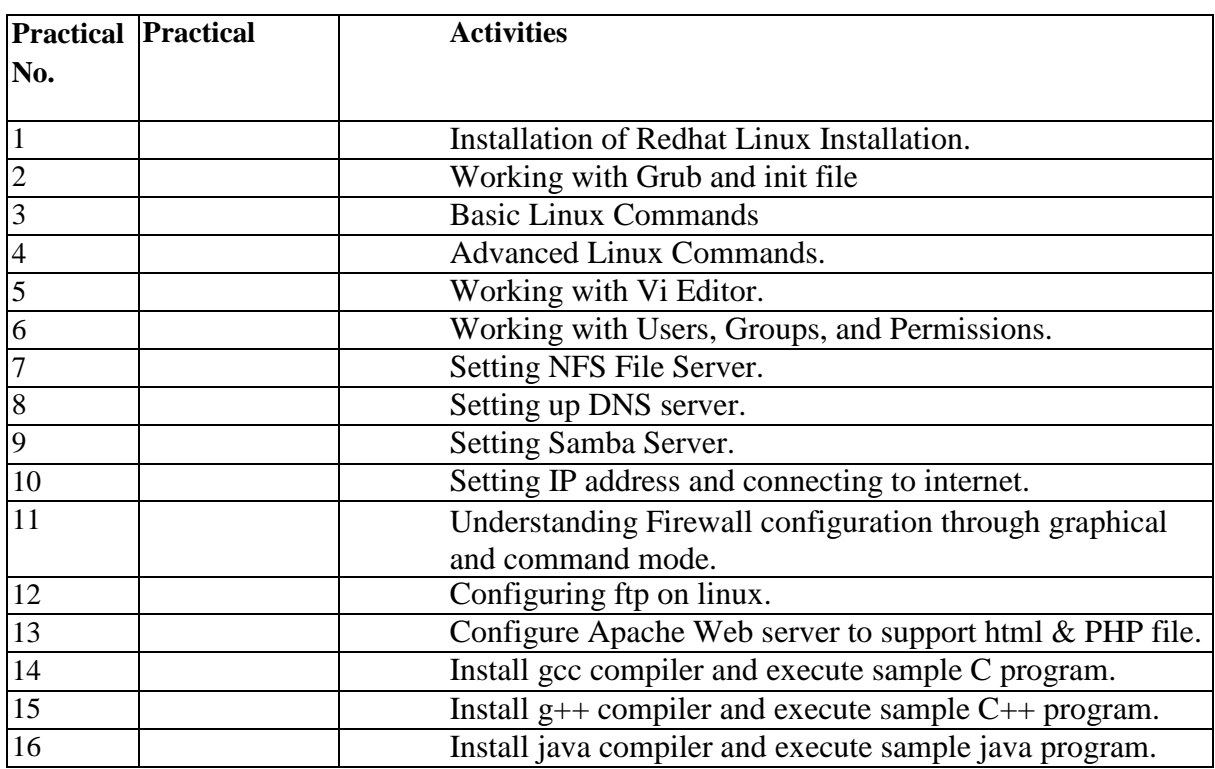

## **Lab: Linux Administration (CMP715)**

## **SEMESTER 6 Personality and Career Skills (OPN273)**

#### **Course Objective:**

- To study the personality development of individuals in the micro perspective.
- To provide employability skills
- To know the process of Interview Techniques& Group discussion.
- To understand the needs and benefits of written communication.
- To understand stress and time management and to achieve work life balance To equip students with the necessary soft skills to enhance their competitive edge in the job market
- To imbibe in students positive attitude towards life and work
- To help students excel in their individual and professional lives using the soft skills
- Additional knowledge of sources of leadership, creativity, innovation etc.

#### **Learning Outcomes:**

On completion of the course, learner will be able to:

- Make use of techniques for self-awareness and self-development.
- Apply the conceptual understanding of communication into everyday Practice.
- Understand the importance of teamwork and group discussions skills.
- Develop time management and stress management skills.
- Apply business etiquette skills effectively an engineer requires.
- Application of gained knowledge for Decision Making, coordinating, stress management, time management.

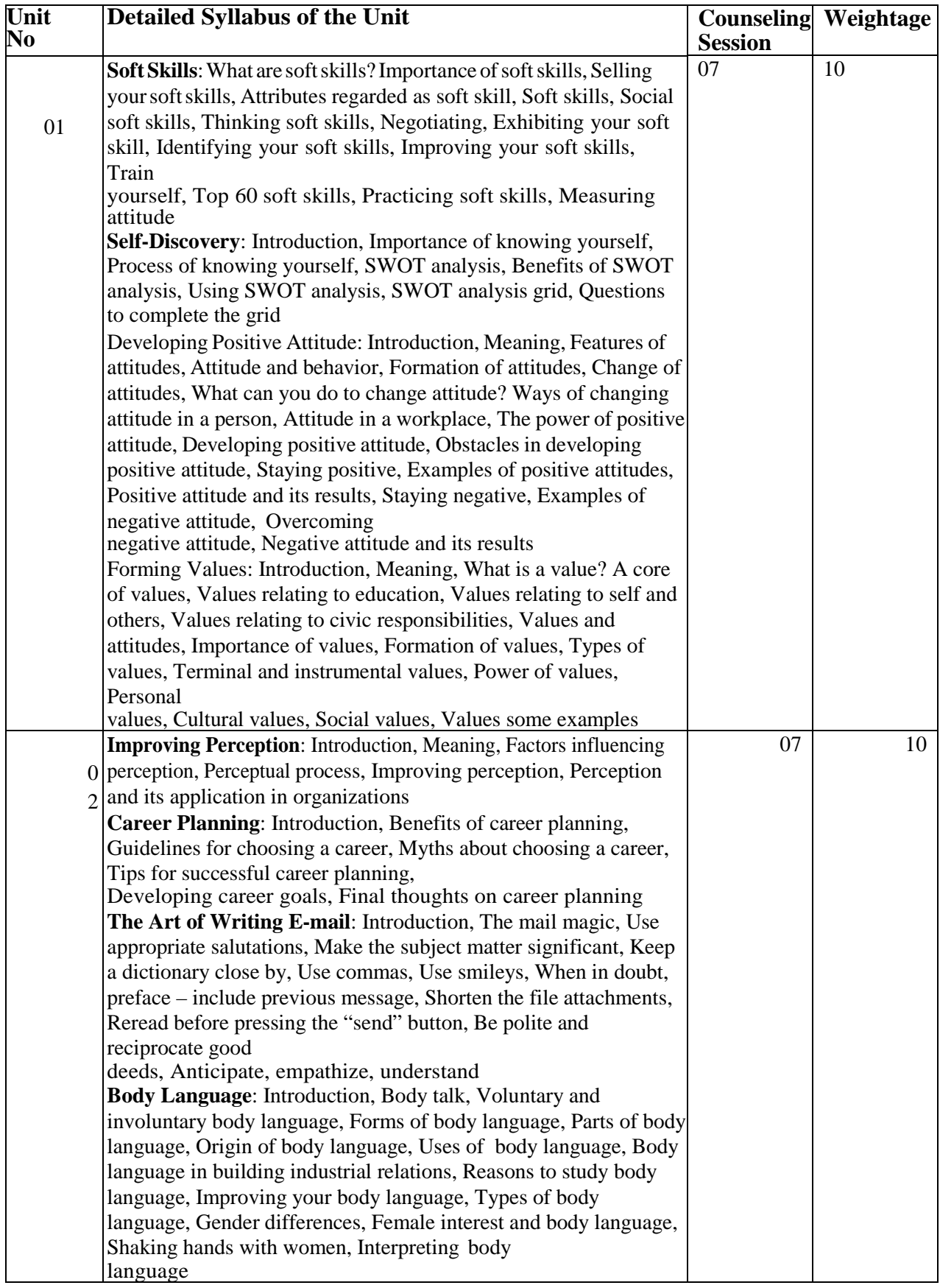

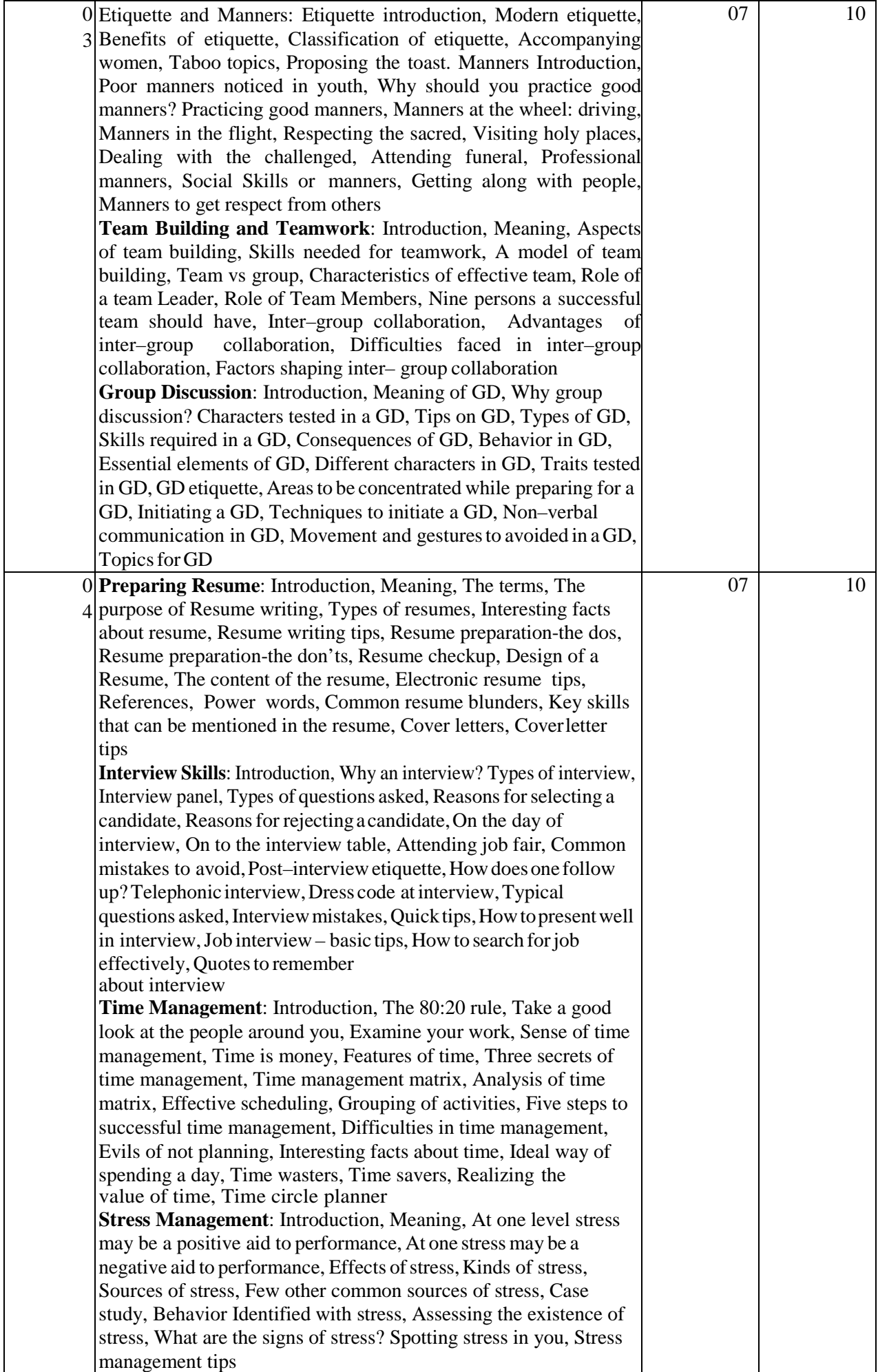

1. **Emotional Intelligence: Why It Can Matter More Than IQ** by **Daniel Goleman**, Bloomsbury Publishing;  $1<sup>st</sup>$  edition (20 July 2009)

2. **Critical Thinking Skills: Developing Effective Analysis and Argument** by **Stella Cottrell**, Palgrave Macmillan publication; Second edition (20 May 2011)

3**. The 7 Habits of Highly Effective People: Powerful Lessons in Personal Change** by **Stephen R. Covey**, Mango publishing (1 January 2016)

4. **PERSONALITY DEVELOPMENT by Elizabeth Hurlock**, McGraw Hill Education; New edition (1 July 2017)

5. **Personality Development and Soft Skills** (Old Edition) by **Barun K Mitra.** 

6. **Soft Skills Training**: A Workbook to Develop Skills for Employment by Frederick H Wentz

## **Android Programming (CMP516)**

## **Course Objective**

- $\triangleright$  To understand the fundamentals involved in technologies of Mobile computing
- $\triangleright$  To introduce Android & understand the basic of Android.
- $\triangleright$  Design the home screen using UI screen elements.
- $\triangleright$  Describe the platforms upon which the Android operating system will run.
- $\triangleright$  To understand android terminologies & resources
- $\triangleright$  Create an application that uses user interface elements under the Android operating system
- $\triangleright$  Access and work with databases under the Android operating system
- $\triangleright$  To share data with another application.

#### **Course Outcomes:**

- $\triangleright$  Students will be able to understand fundamentals of mobility computing.
- $\triangleright$  Students will be able to understand working of Android architectures and their applications.
- $\triangleright$  Students will be able understand the user interface elements and learn the database tools for developing applications on mobile platforms like Android.
- $\triangleright$  Student will be able to gain the knowledge of deployment of application in actual android device.

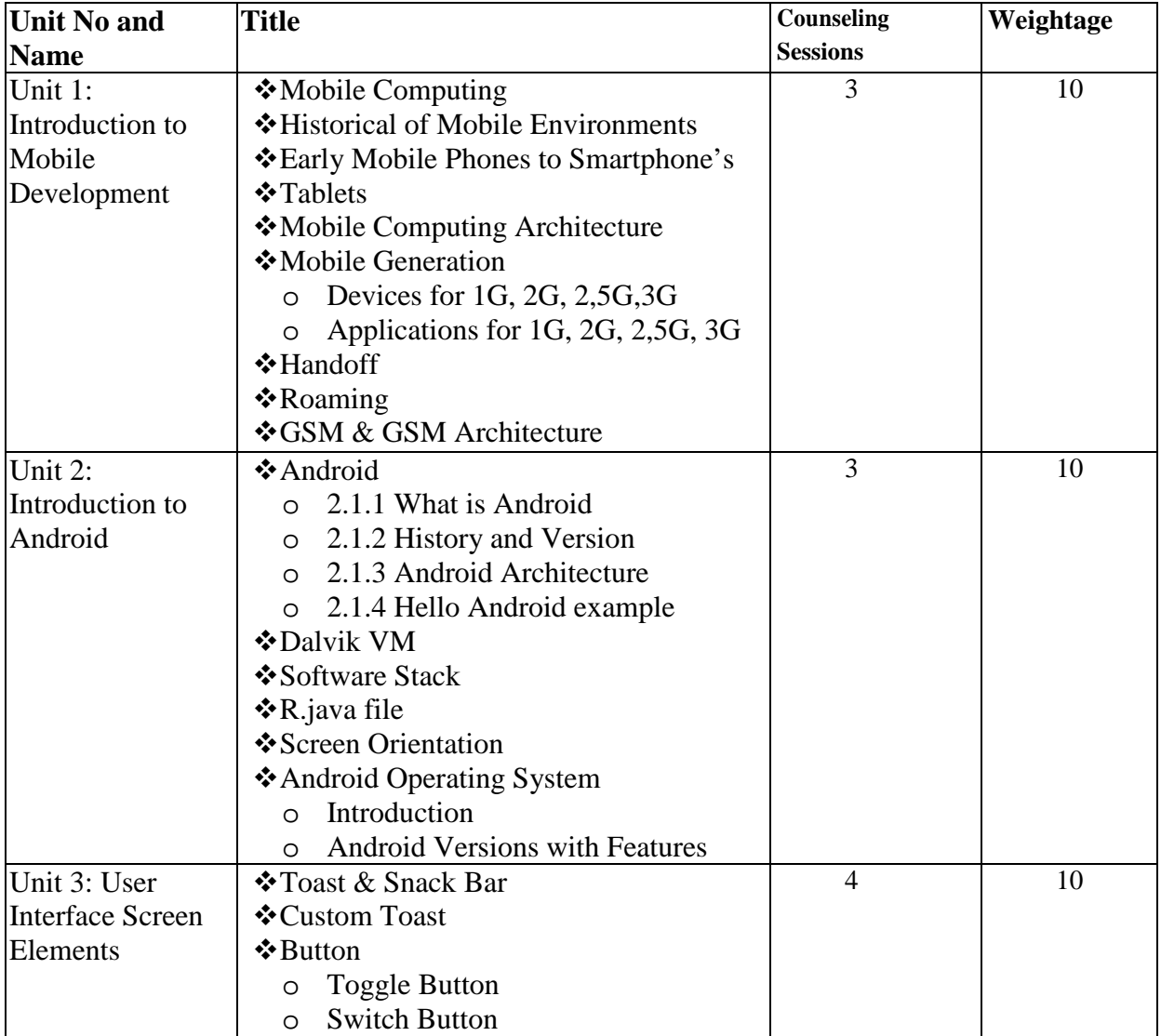

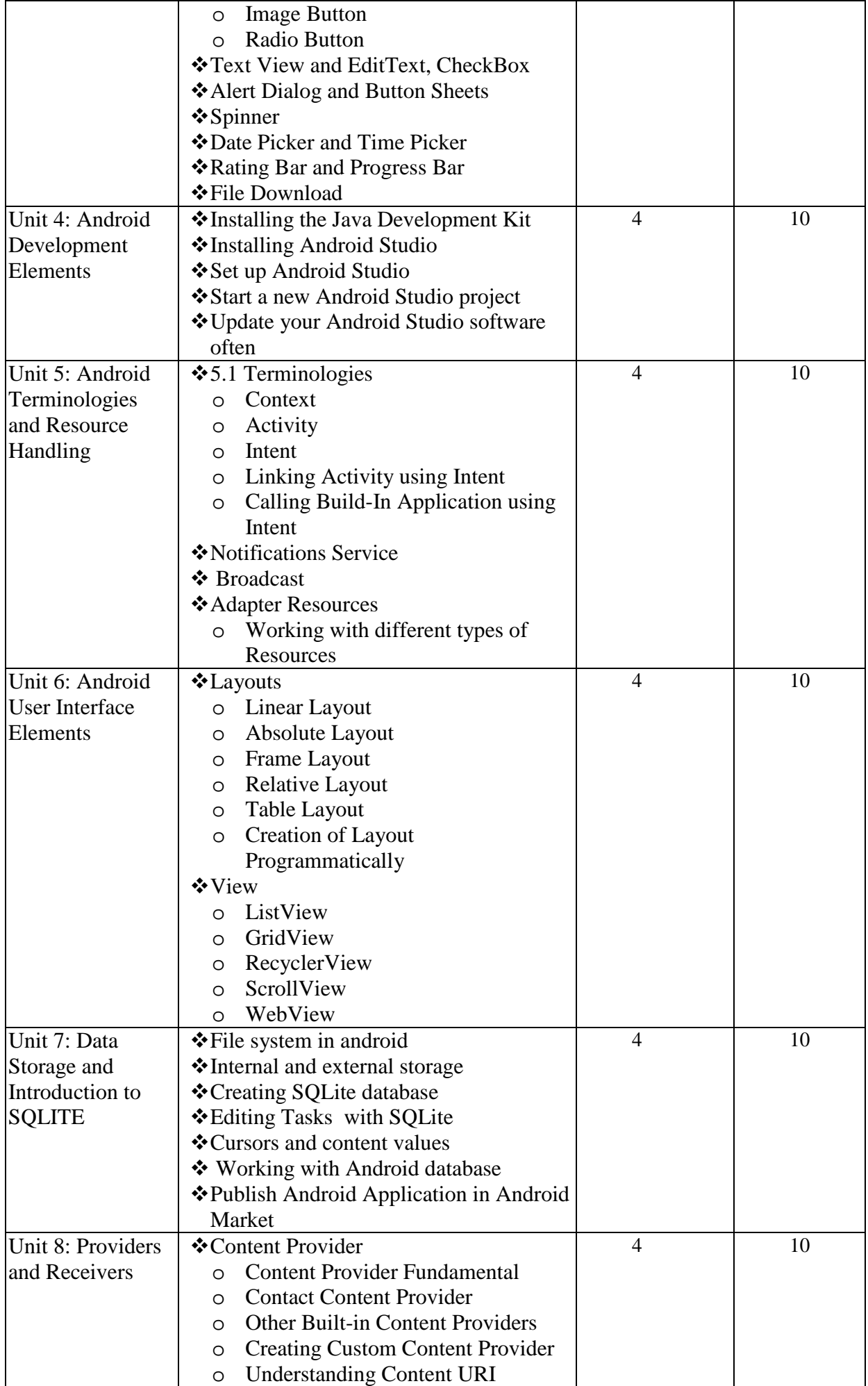

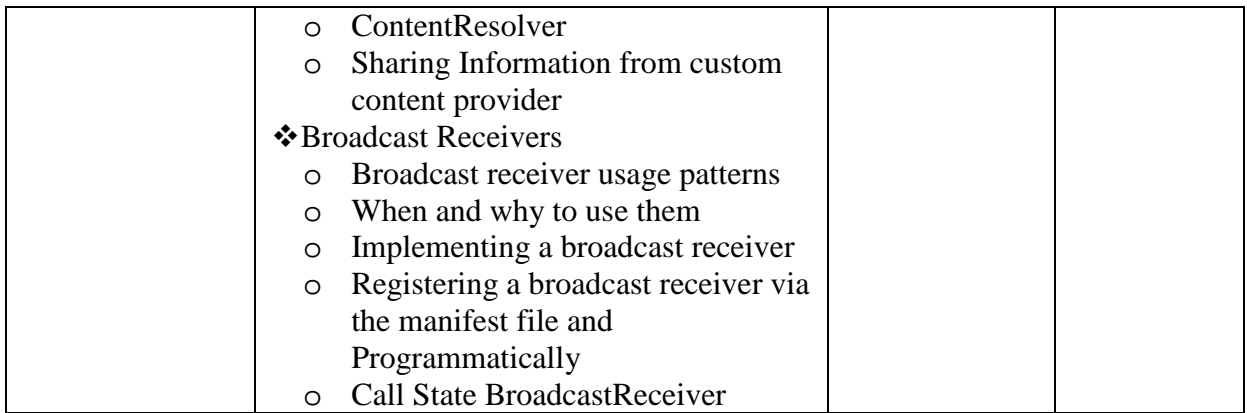

#### Text Books:

- 1. Wireless and Mobile Network Architectures by Yi Bang Lin, Wiley Publications
- 2. Hello Android: Introducing Google's Mobile Development by Ed Burnette, 3rd Ed., 2010, The Pragmatic Programmers
- 3. Mobile and Personal Communication System and Services by Raj Pandya, Prentice Hall, Eastren Economy Edition

#### Reference Books

- 1. Android Wireless Application Development by Lauren Darcey and Shane Conder, Pearson Education, 2nd Edition
- 2. Professional Android 4 Application Development by Reto Meier, John Wiley & Sons
- 3. Android User Interface Design: Turning Ideas and Sketches into Beautifully Designed Apps by Ian G. Clifton

## **PHP Programming (CMP517)**

## **Course Objective**

- $\triangleright$  To understand the fundamentals involved in technologies of Mobile computing
- $\triangleright$  To introduce Android & understand the basic of Android.
- $\triangleright$  Design the home screen using UI screen elements.
- $\triangleright$  Describe the platforms upon which the Android operating system will run.
- $\triangleright$  To understand android terminologies & resources
- $\triangleright$  Create an application that uses user interface elements under the Android operating system
- $\triangleright$  Access and work with databases under the Android operating system
- $\triangleright$  To share data with another application.

#### **Learning Outcomes:**

- $\triangleright$  Students will be able to understand fundamentals of mobility computing.
- $\triangleright$  Students will be able to understand working of Android architectures and their applications.
- $\triangleright$  Students will be able understand the user interface elements and learn the database tools for developing applications on mobile platforms like Android.
- $\triangleright$  Student will be able to gain the knowledge of deployment of application in actual android device.

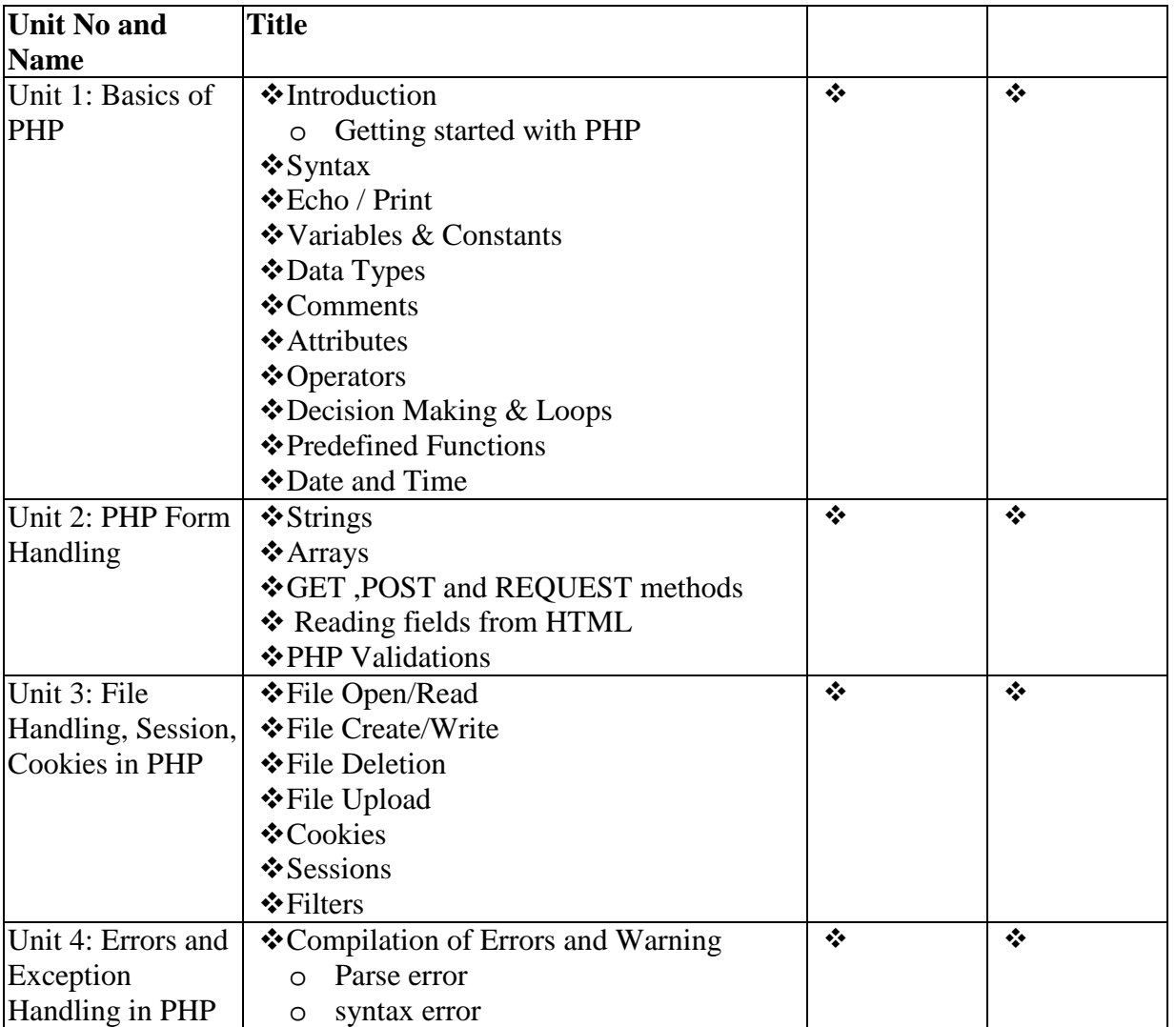

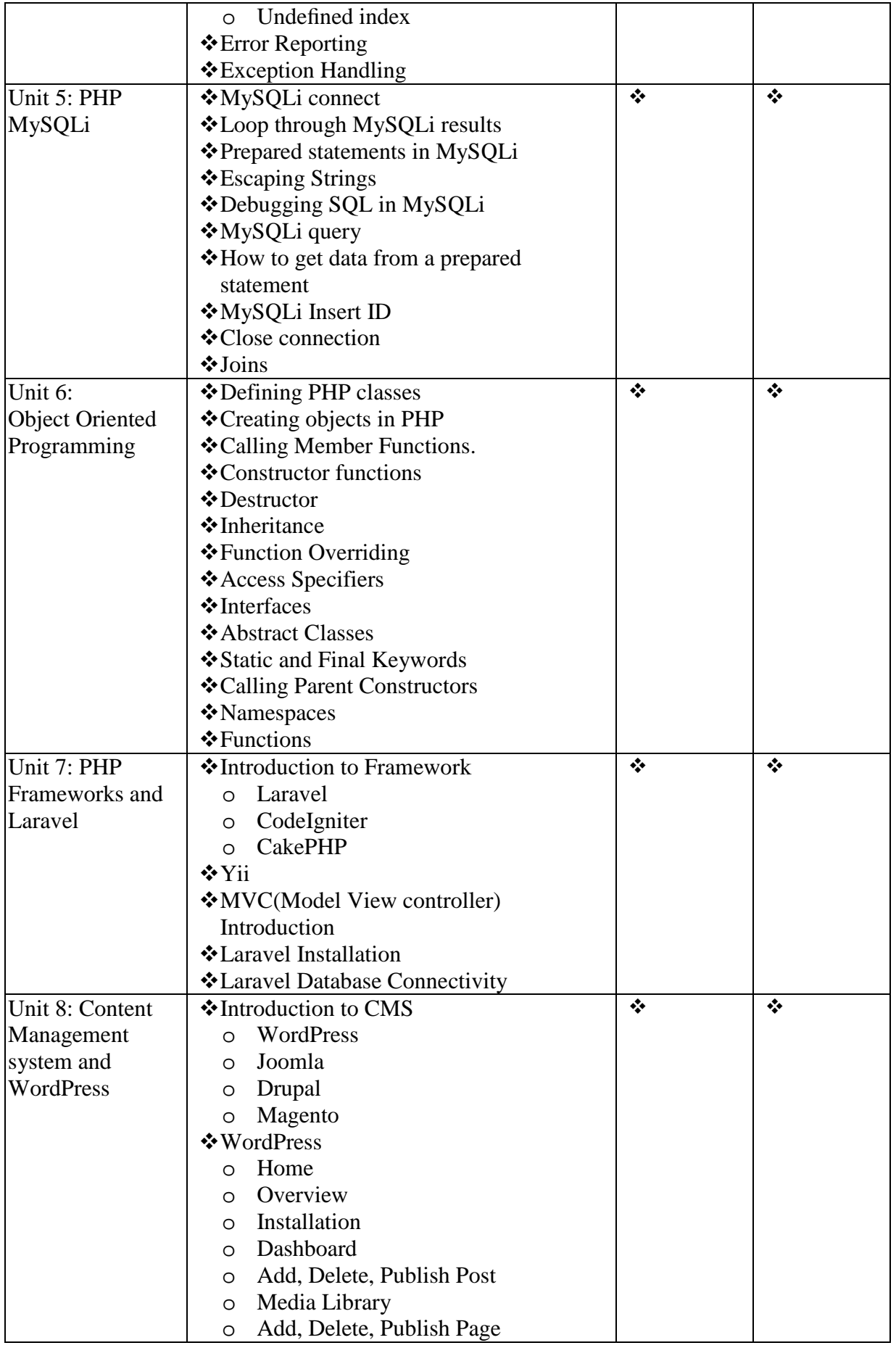

1. **Php: The Complete Reference** by steven holzner, Publisher: Mcgraw Hill, Latest edition

- 2. **Learning PHP, MySQL & JavaScript**: With jQuery, CSS & HTML5 (Learning PHP, MYSQL, Javascript, CSS & HTML5) by Robin Nixon, O'Reilly Media, 5<sup>th</sup> edition (2018).
- 3**. The Joy of PHP Programming**: A Beginner's Guide to Programming Interactive Web Applications with PHP and MySQL, Author –Alan Forbes, Latest Edition – Fifth Edition, Publisher – Plum Island Publishing LLC.
- 4. **Code Smart: The Laravel Framework** Version 5 for Beginners by Dayle Rees.
- 5. **Building Web Apps with WordPress**: WordPress As An Application Framework by Brian Messenlehner and Jason Coleman Foreword by Brad Williams.
- 6. **PHP Cookbook: Solutions & Examples For PHP Programmers** by Adam Trachtenberg and David Sklar

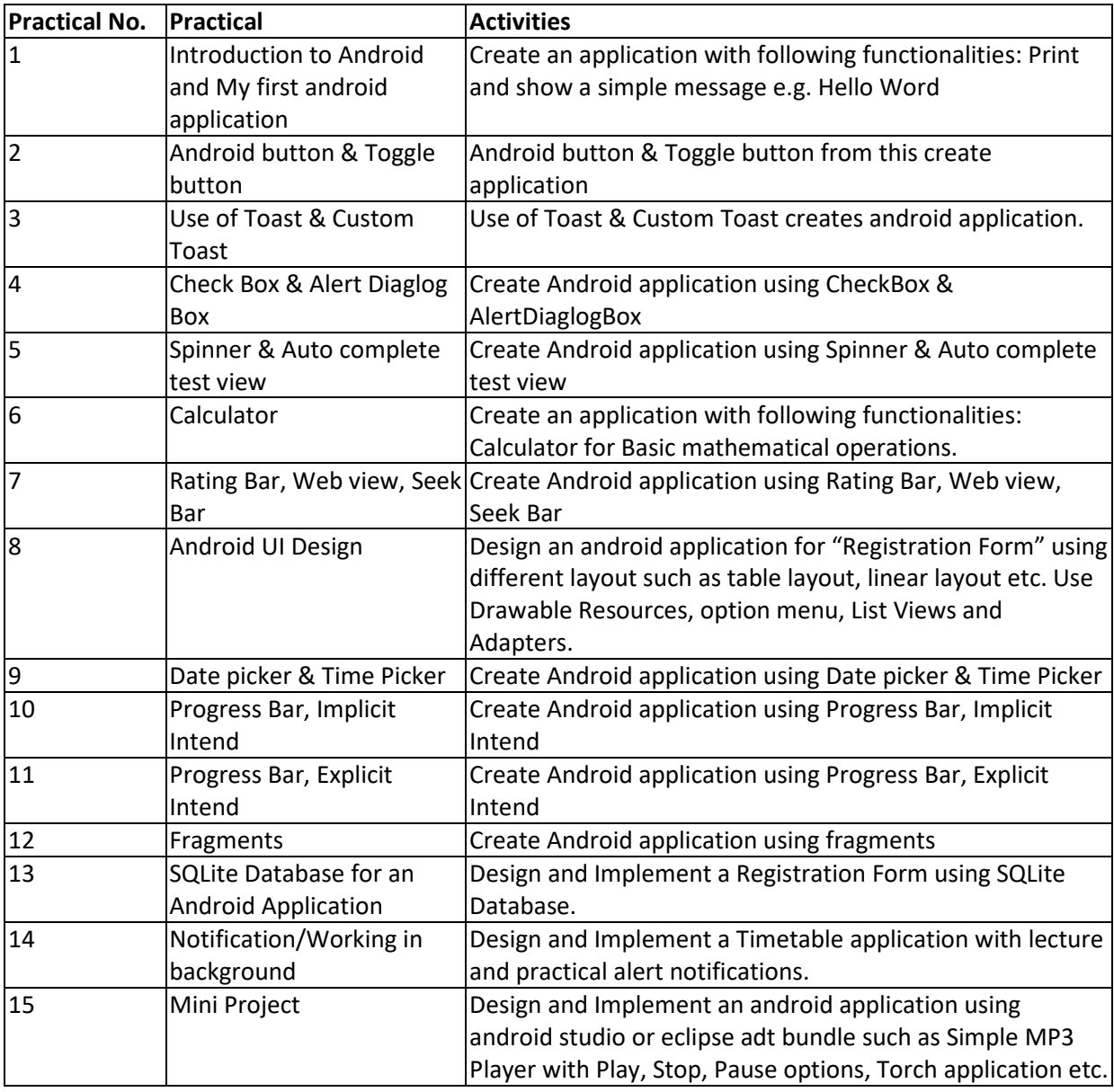

## **Lab: Android Programming (CMP716)**

# **Lab: PHP Programming (CMP717)**

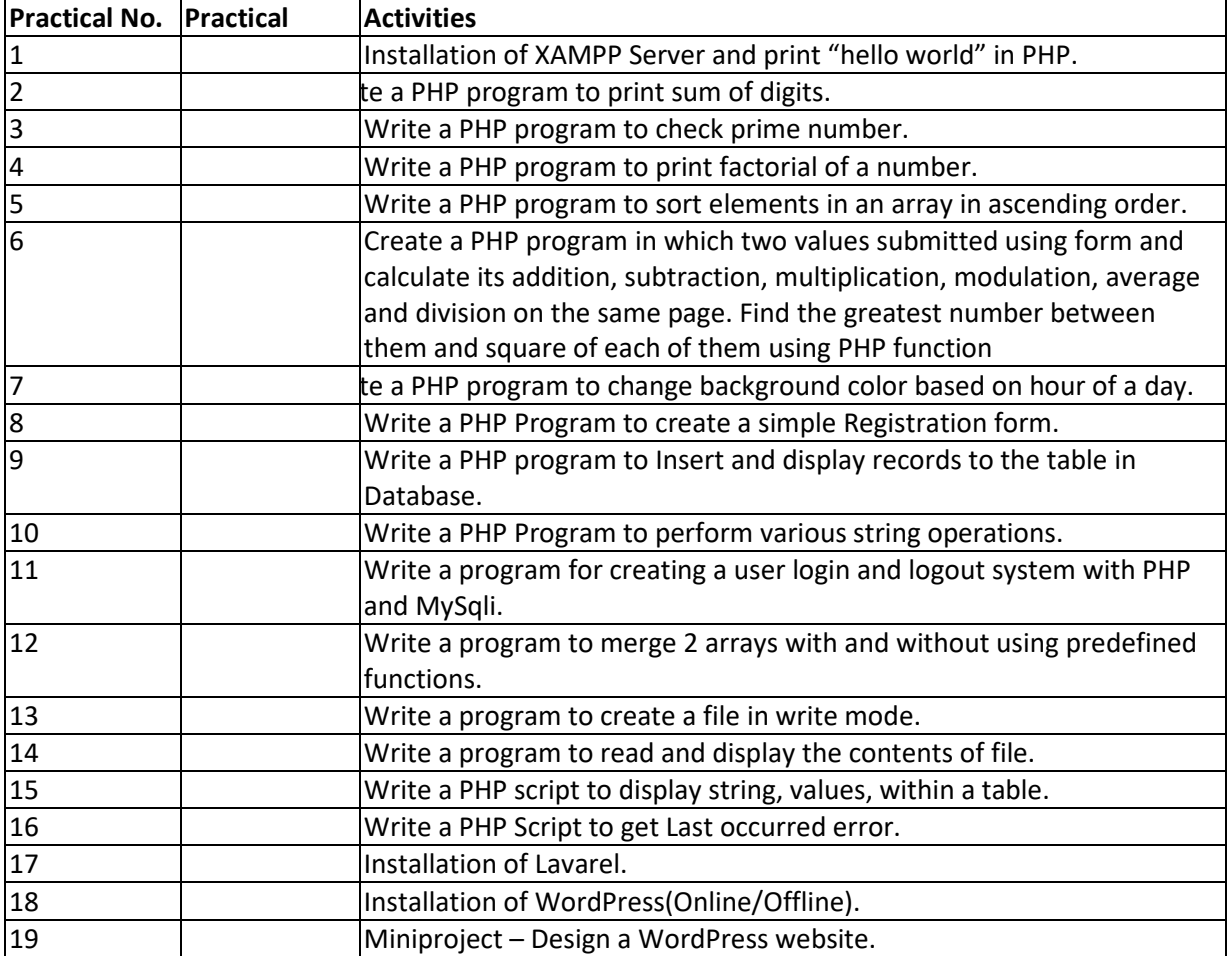